## Corel<sup>®</sup><br>PaintShop® Pro 2019

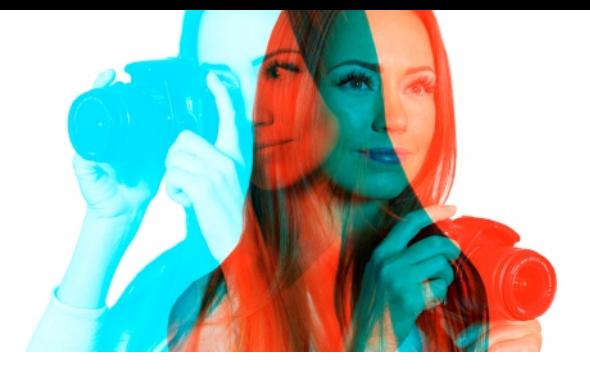

## **Versionsvergleich**

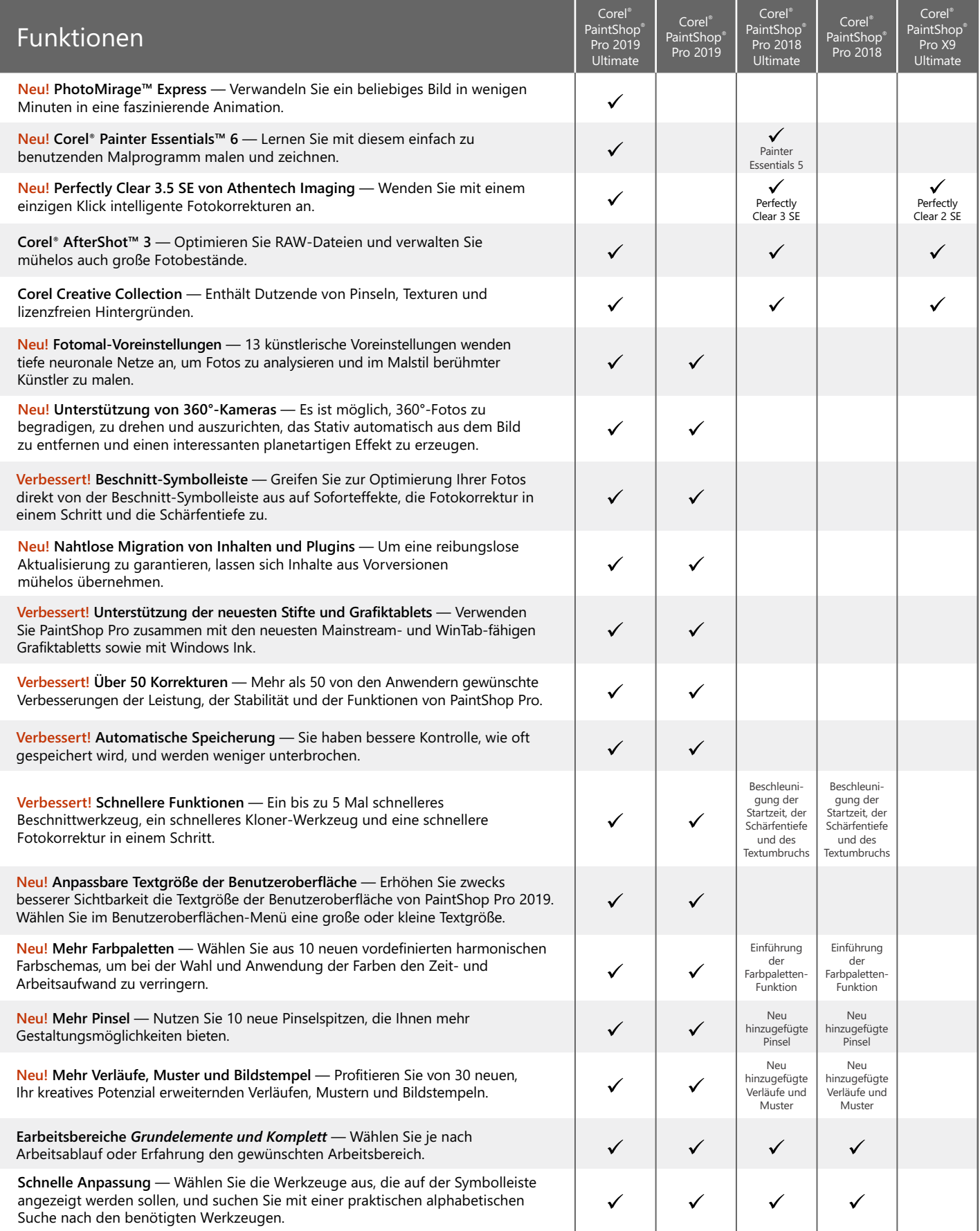

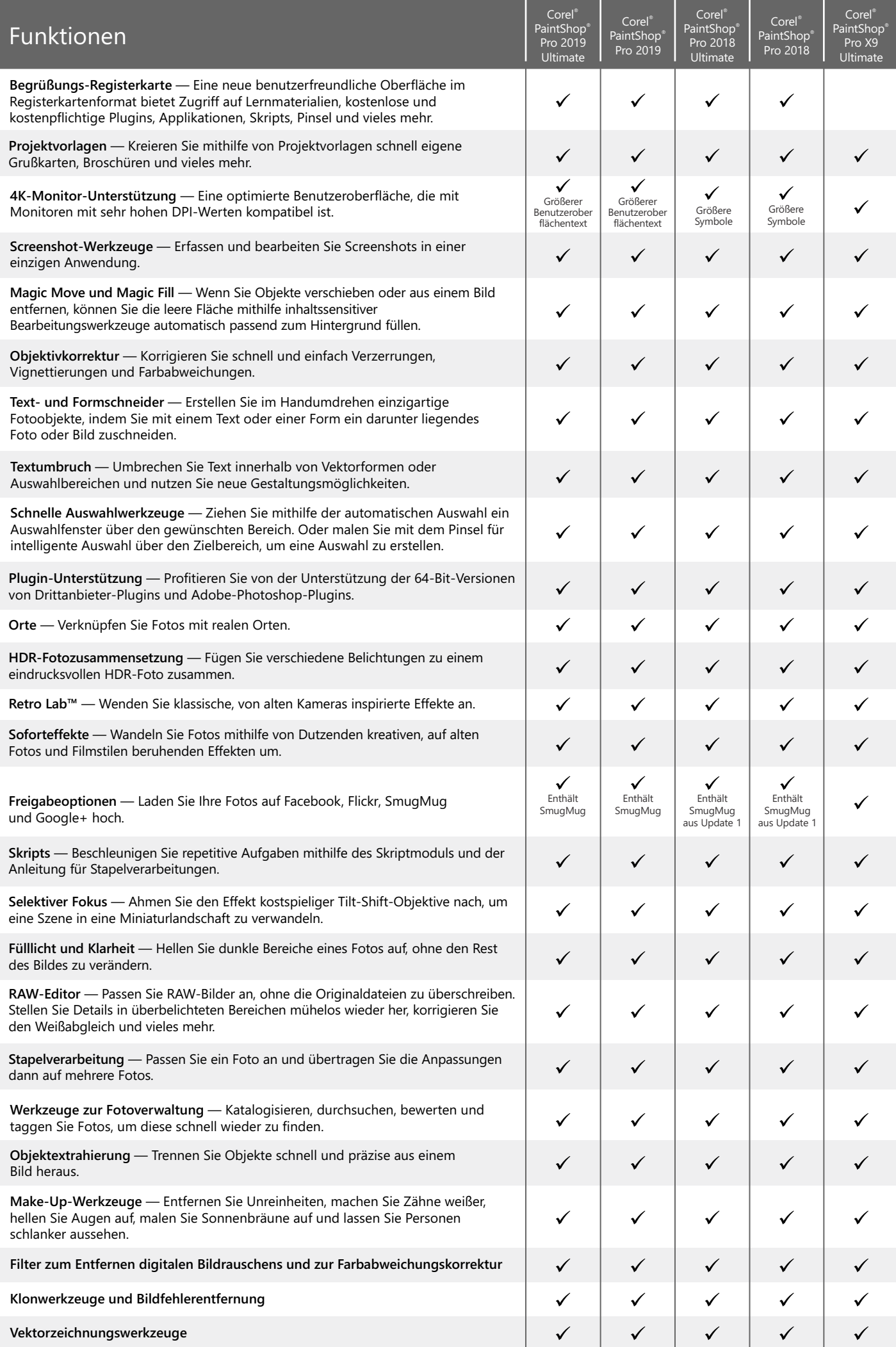